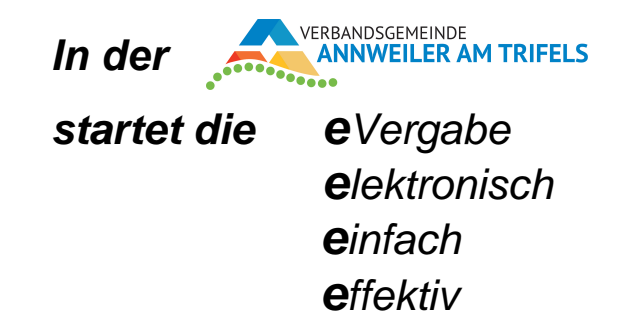

# **Vergaben und Ausschreibungen der Verbandsgemeinde Annweiler am Trifels**

**eVergabe:** Aufgrund der Richtlinie über die öffentliche Auftragsvergabe 2014/24/EU muss Bietern nun unentgeltlich ein uneingeschränkter und vollständiger direkter Zugang zu Bekanntmachungen und Vergabeunterlagen für EU-Ausschreibungen ermöglicht werden. Hierbei hat der Auftraggeber alle Transaktionskosten des elektronischen Vergabeverfahrens zu tragen, die Bieter erhalten die Vergabeunterlagen weiterhin kostenlos. Des Weiteren werden keine gesonderten Kosten für die Angebotsrecherche, den Abruf der Bekanntmachung als auch für die Angebotsabgabe berechnet.

Die o.g. EU-Richtlinie bestimmt ebenfalls, dass die Vergabeunterlagen zu Europaweiten Ausschreibungen (Oberschwellenwertverfahren) grundsätzlich nur noch über e-Vergabeplattformen abgerufen werden können. Darüber hinaus ist ab dem 19.10.2018 die Angebotsabgabe für Europaweite Ausschreibungen nur noch auf dem elektronischen Weg möglich.

Aus den vorgenannten Gründen sowie zur allgemeinen Vereinfachung der Verfahrensabläufe startet die Verbandsgemeinde Annweiler die **eVergabe** für EU- und auch für nationale Verfahren.

#### **Gute Argumente für die eVergabe:**

- $\checkmark$  Kosten- und Zeitersparnis
- ← Fehlervermeidung durch integrierte Plausibilitätsprüfung<br>← Vereinfachte Kommunikation und entsprechende Dokum
- Vereinfachte Kommunikation und entsprechende Dokumentation
- Schnelle und garantierte Angebotsabgabe auf elektronischem Weg keine Verzögerung der Abgabe durch Transportzeiten als auch keine gesonderten Transport- bzw. Zustellkosten
- Hohe Anwenderfreundlichkeit

**Die Vergabeplattform:** Die kostenlose Nutzung als auch die Anwenderfreundlichkeit wurden als Hauptkriterien bei der Auswahl der Vergabeplattform formuliert. Die Verbandsgemeinde Annweiler hat sich deshalb für das DTVP Deutsches Vergabeportal GmbH entschieden.

# **Zum Vergabeportal und den Vergabeunterlagen:**

**LEE** Deutsches **THE Vergabeportal** 

Die Vergabeunterlagen können künftig – wie bereits erwähnt kostenfrei – beim Deutschen Vergabeportal http://www.dtvp.de/Center oder unter http://www.rlp.vergabekommunal.de heruntergeladen werden.

Es besteht auch die Möglichkeit, die im DTVP Deutschen Vergabeportal bzw. rlp.vergabekommunal befindlichen Ausschreibungen der Verbandsgemeinde Annweiler über unsere Internetseite www.vg-annweiler.de/ buergerservice/aus-dem-rathaus/oeffentliche-ausschreibungen anzusteuern.

#### **Die Registrierung, Teilnahme am Verfahren und Kommunikation:**

Sobald Sie die Internetseite http://www.dtvp.de aufrufen kann mit Aktivierung

der Buttons und Registrierung

die erforderliche Registrierung vorgenommen werden.

Nach Auswahl des entsprechenden Projekts bzw. der Maßnahme bestätigen Sie bitte die Teilnahme am Verfahren mit

dem Button um folgende Vorteile zu nutzen:

- Sie werden über neue Nachrichten der Vergabestelle automatisch per E-Mail informiert (z.B. Änderungen an den Vergabeunterlagen).
- Sie können direkt über den Kommunikationsbereich der Vergabestelle eigene Nachrichten zukommen lassen.
- Sie können elektronische Angebote/Teilnahmeanträge abgeben.

### Wichtiger Hinweis:

Ohne Bestätigung der Teilnahme an den Verfahren müssen Sie den Erhalt von neuen, auf der Vergabeplattform eingestellten verfahrensbezogenen Informationen (bspw. Änderungen der Vergabeunterlagen, Bieterinformationen) eigenverantwortlich sicherstellen.

In diesem Zusammenhang weisen wir des Weiteren darauf hin, dass künftig bei allen **eVergabeverfahren** die gesamte **Kommunikation** innerhalb der Angebotsfrist nur noch **ausschließlich** in elektronischer Form über die E-Vergabeplattform zugelassen ist.

**Die Angebotsabgabe:** Bei allen nationalen Vergabeverfahren, bei denen die eVergabe eingesetzt wird, sind neben der elektronischen Angebotsabgabe weiterhin auch schriftliche Angebote in der konventionellen Papierform zugelassen. Die Angebotsabgabe für alle Vergabeverfahren im Oberschwellenbereich (EU-Verfahren) ist nur noch in elektronischer Form möglich.

Eine Angebotsabgabe auf dem elektronischen Wege erfolgt grundsätzlich im Sinne des § 53 Abs. 1 Vergabeverordnung (VgV) in **Textform** nach § 126b des Bürgerlichen Gesetzbuchs (BGB). Lediglich in ganz wenigen Ausnahmefällen wird von den Bietern eine fortgeschrittene elektronische Signatur bzw. qualifizierte elektronische Signatur verlangt.

**T e x t f o r m.** Der Bieter wird mit Hilfe des Abgabe-Assistenten durch die einzelnen Schritte der Angebotsabgabe geführt. Bei der Signierung genügt die Angabe des Firmennamens, der Rechtsform, der Anschrift sowie der Name des/der Angebot abgebenden Mitarbeiters/-in (s. Beispiel). Hierzu ist keinerlei zusätzliche Hard- oder Software notwendig.

Beispiel:

Unternehmen Musterfrau + Rechtsform z.B. GmbH Anschrift Musterstraße 1 PLZ Musterort

Name des/der Angebot abgebenden Mitarbeiters/-in

Ja….wirklich…..mehr ist nicht erforderlich.

Der Vollständigkeit halber nachstehend noch sonstige Signaturmöglichkeiten:

**Fortgeschrittene elektronische Signatur.** Hierbei handelt es sich um ein reines Softwarezertifikat, welches von den Bietern an einer frei wählbaren Stelle abgespeichert werden kann. Bei der Angebotsabgabe wird der Bieter aufgefordert das Zertifikat aufzurufen. Nachdem dieser seine PIN-Nummer eingegeben hat, wird das Angebot an einen sicheren Angebotsserver übertragen. Die Vergabestelle ruft zum Zeitpunkt der Submission das Angebot von diesem Angebotsserver ab. Über den angegebenen Link als auch über andere Stellen kann eine fortgeschrittene Signatur beantragt werden:

https://zertifikate.allgeier-it.de/vergabe/

**Qualifizierte elektronische Signatur.** Diese Signaturart setzt ein PIN-sicheres Kartenlesegerät und eine Signaturkarte voraus. Hierbei befindet sich die qualifizierte Signatur des Bieters auf der Signaturkarte. Zu der Angebotsabgabe schiebt der Bieter seine Signaturkarte in das Kartelesegerät, gibt seine PIN-Nummer ein und übersendet somit das Angebot an einen zugriffssicheren Server. Zum Zeitpunkt der Submission wird das Angebot von diesem Server abgerufen. Über die angegebenen Links als auch über andere Stellen können sowohl die Signaturkarte als auch das Kartenlesegerät und die entsprechende Software beantragt werden:

D-Trust: www.d-trust.net TeleSec: www.telesec.de

**Hinweise zur Angebotsabgabe:** Ob Bauarbeiten, Lieferung von Fahrzeugen oder sonstigen Gegenständen, die Verbandsgemeinde Annweiler vergibt viele Aufträge. Die aktuellen Ausschreibungen finden Sie unter den oben angegebenen Adressen.

Bitte geben Sie die Angebote **rechtzeitig bzw. fristgemäß** zum Eröffnungstermin (Submissionstermin) ab; berücksichtigen Sie bei der Abgabe von Angeboten in Papierform bitte auch die Laufzeiten der Zustell- und Botendienste. Ein zu spät eingegangenes Angebot kann für Sie ein schmerzlicher Verlust bedeuten und stellt für unsere Mitarbeiterschaft ein ganz schlimmes Ereignis dar. Tun Sie uns so etwas bitte nicht an!!!

Bei allen Ausschreibungen ist der jeweilige Eröffnungstermin (Submissionstermin) angegeben.

# **Kontakt Öffentliche Aufträge:**

Submissionen/Fragen zu Ausschreibungen/Abgabe von Vergabeunterlagen

Dieter Frank

Tel.: 06346/301-150 FAX: 06346/30123-150

E-Mail: vergabe@annweiler.rlp.de

#### **Fragen zur technischen Handhabung des Vergabeportals:**

Fragen zur technischen Handhabung des Vergabeportals richten Sie bitte an die Plattformbetreiber, das Deutsche Vergabeportal GmbH sowie die cosinex GmbH unter folgender Telefon-Nr. bzw. E-Mail-Adresse:

Hotline: 0234 298796-11 oder support@cosinex.de

Des Weiteren möchten wir auf den Service & Support-Center der cosinex GmbH hinweisen: www.support.cosinex.de

# **Schlussbemerkungen:**

Das "e" bei der eVergabe soll nicht nur für "elektronisch" sondern auch für "einfach und effektiv" stehen.

Wir wünschen Ihnen und uns viel Erfolg mit der **eVergabe**!